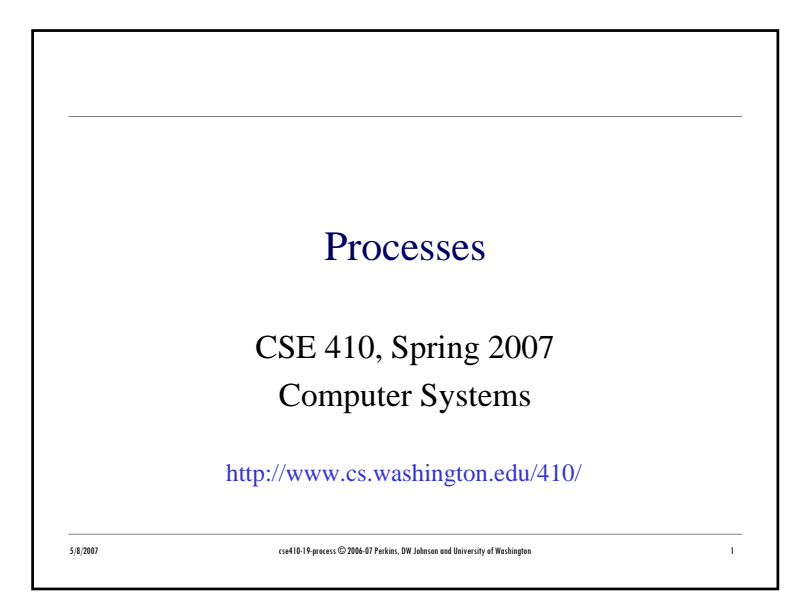

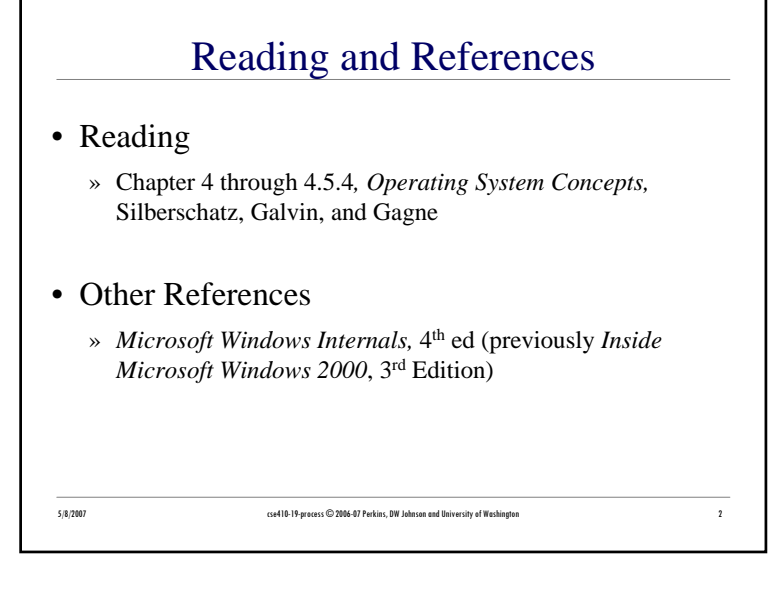

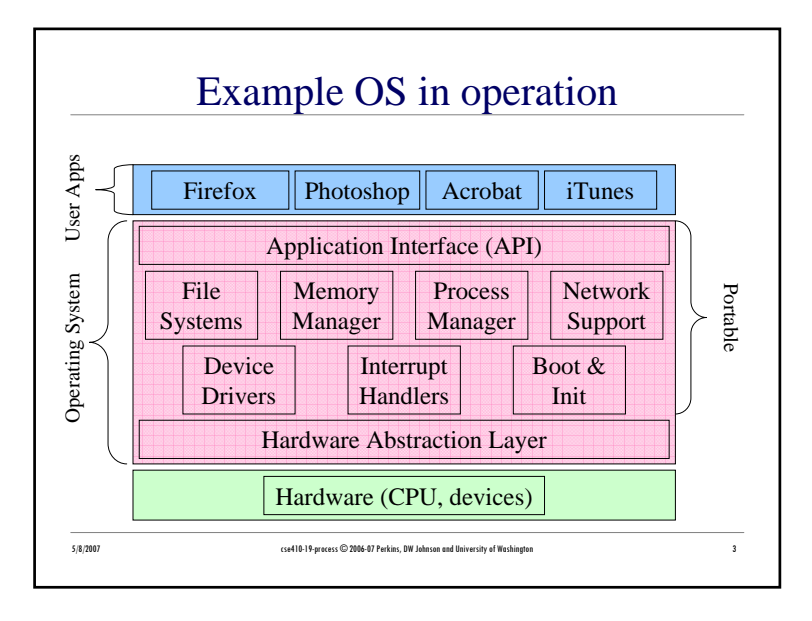

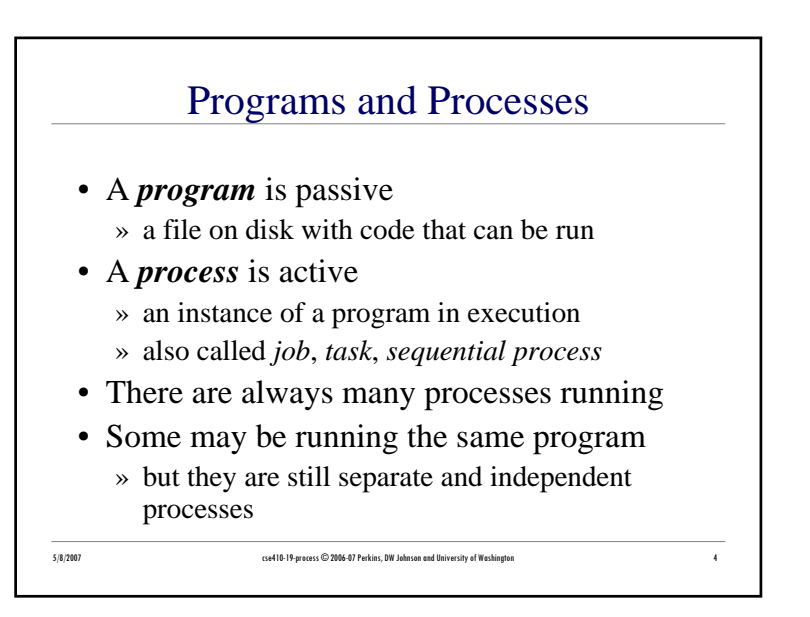

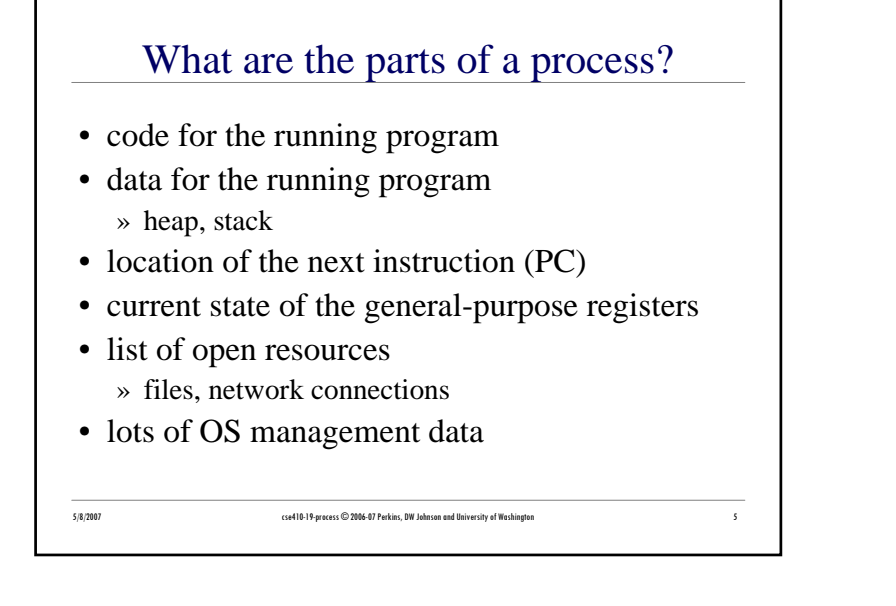

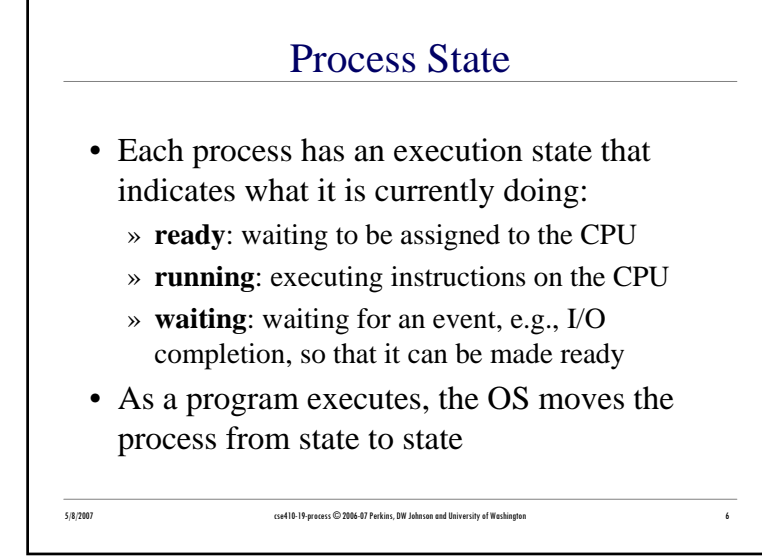

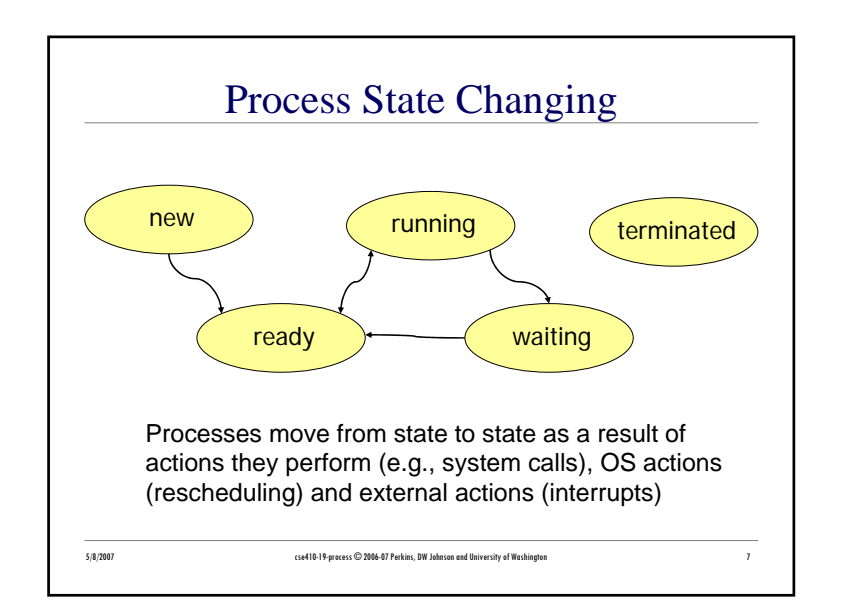

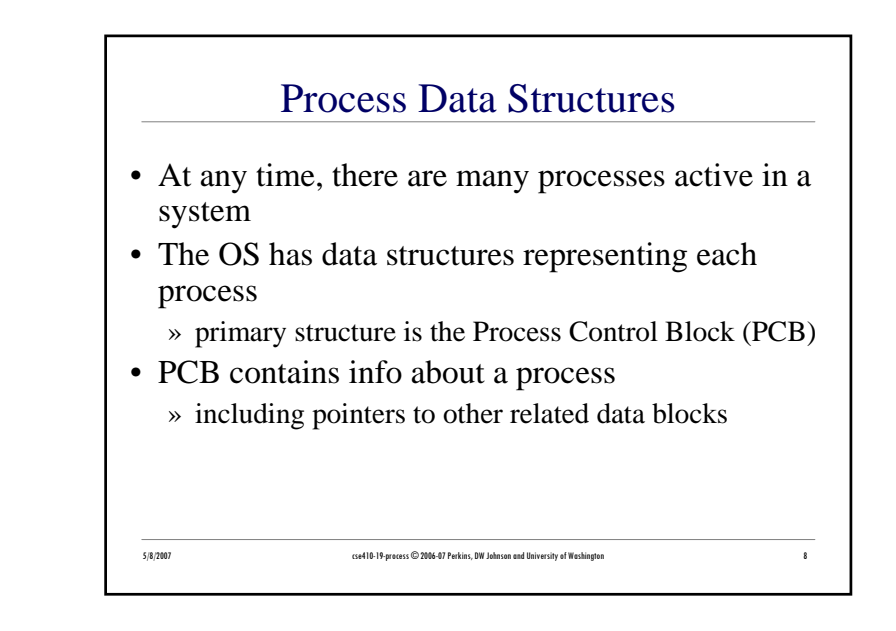

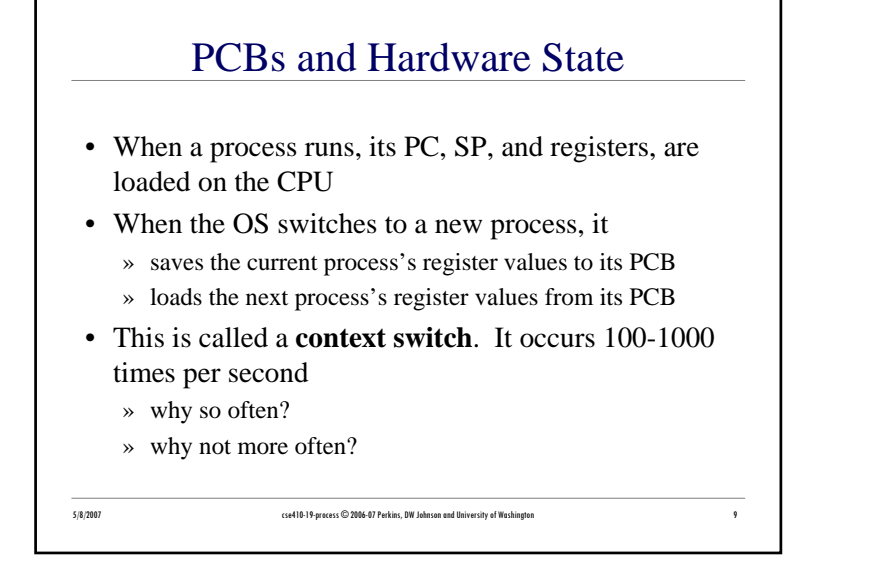

## Context switch is pure overhead

- Switching processes can be expensive
	- » register reload
	- » OS data structures

5/8/2007 cse410-19-process © 2006-07 Perkins, DW Johnson and University of Washington

- Lightweight context reduces cost of switch
	- » threads
- Special hardware reduces cost of switch » larger register files with register windows

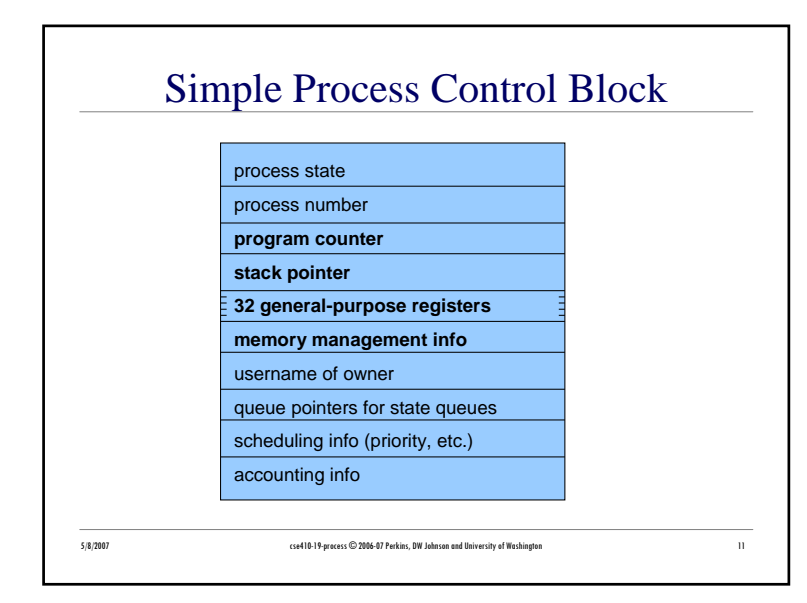

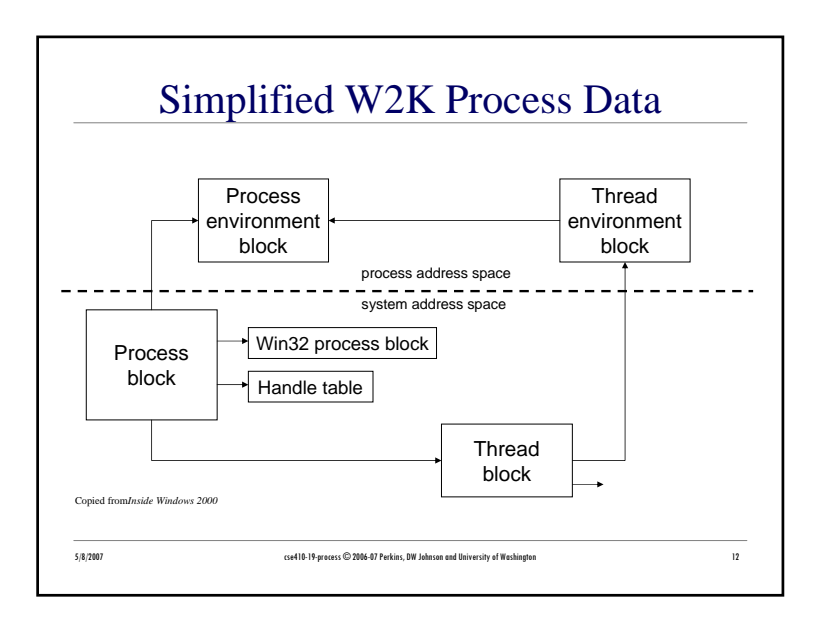

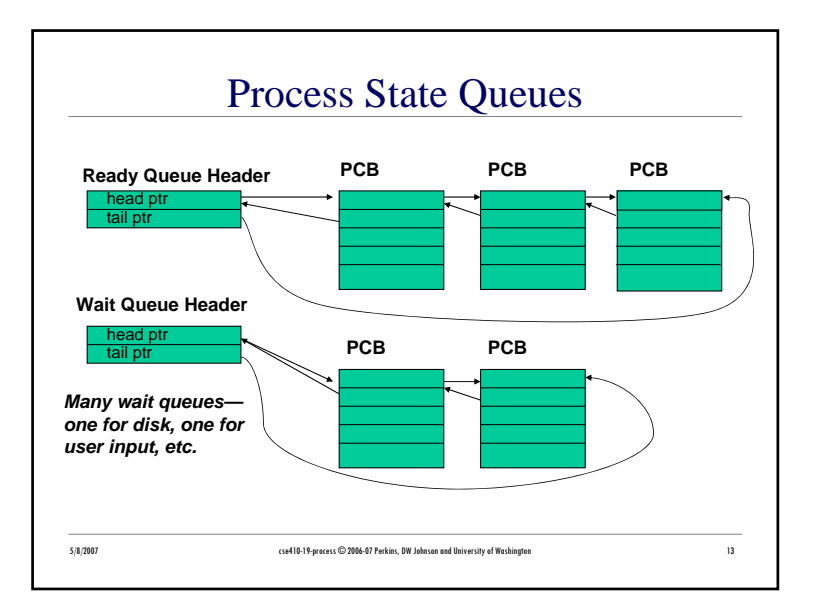

## Getting control back

- How does the OS get control back from a running process?
	- » The process could explicitly return control to the OS (in many real-time systems)
	- » Generally, we can't trust the process to do this
- OS sets a timer on the CPU (privileged instruction) and starts a user process
- When the timer expires control passes to OS » impact on "hard real-time" system?

## 5/8/2007 cse410-19-process © 2006-07 Perkins, DW Johnson and University of Washington <sup>15</sup>

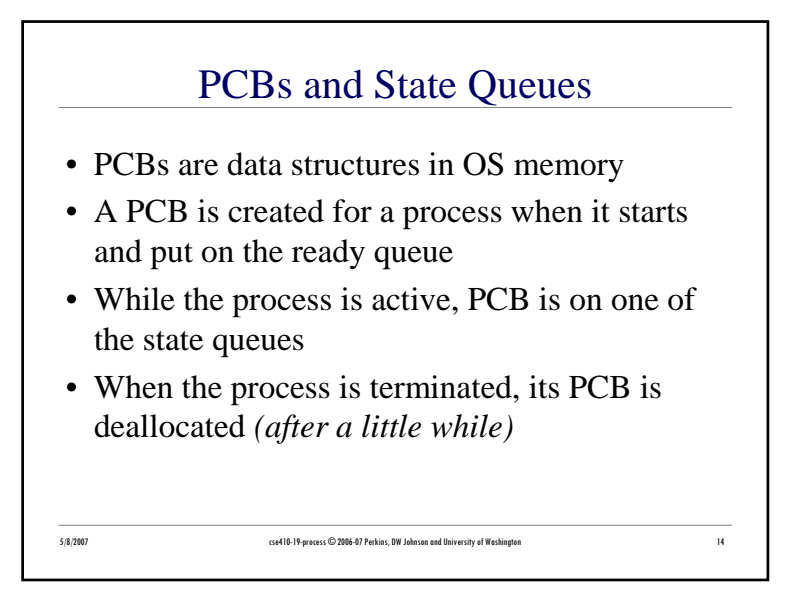

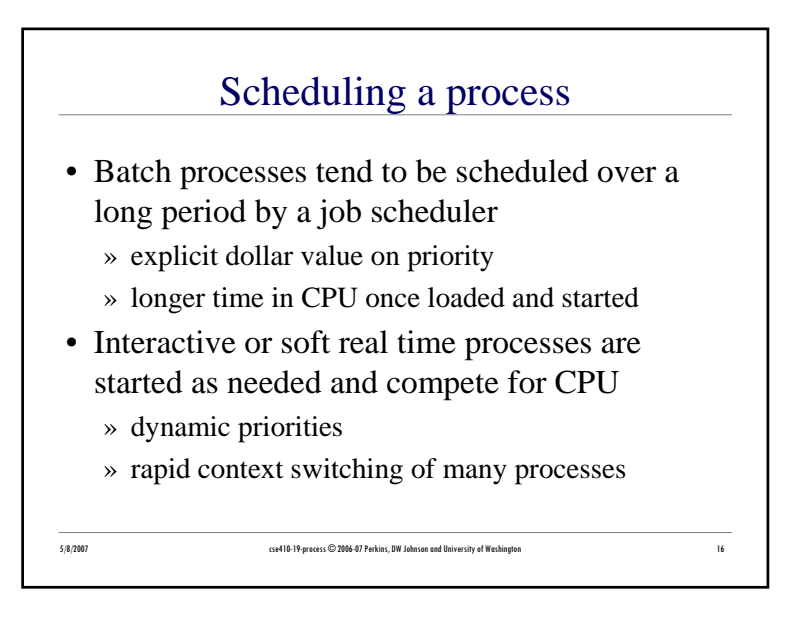

## Creating a process

- The OS creates processes upon request
- The first few processes are all part of the operating system itself
	- » services, sessions, spoolers, network tools, ...
- Further processes created as response to login, user command, scheduled events

5/8/2007 cse410-19-process © 2006-07 Perkins, DW Johnson and University of Washington <sup>17</sup>

» winlogin, sshd, navigator, photoshop, ...

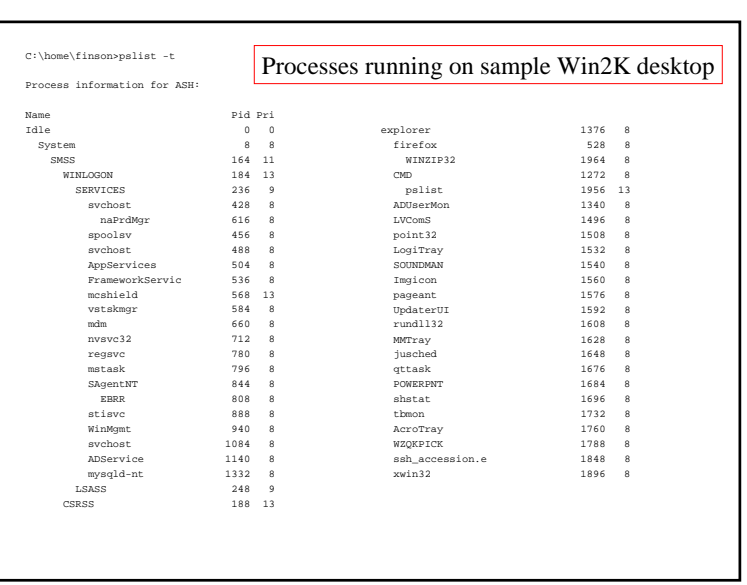

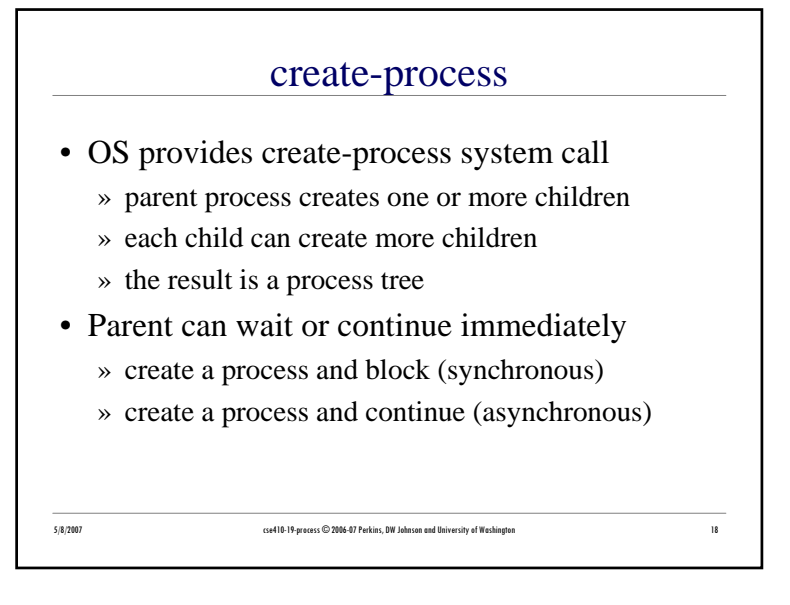

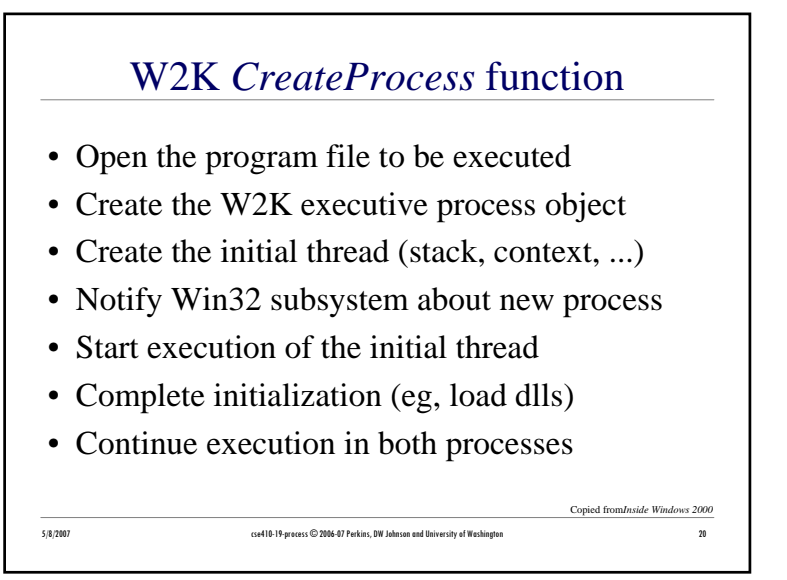